**FRANSFORMATION ET DE LA FONCTION PUBLIOUES** Liberté<br>Égalité<br>Featernit

DesignGouv - Direction interministérielle du numérique

1

#### **Présentation accessible**

**Orateur : Erwan le Gall**

**Pôle « Design des services numériques »**

DesignGouv - Direction interministérielle du numérique

# Le principe

Séparer totalement :

- l'apparence visuelle ;
- le contenu structuré.

**RANSFORMATION** Liverie<br>Égalité<br>Fraterni

DesignGouv - Direction interministérielle du numérique

## Le principe

Créer :

- Une présentation ;
- Un document texte.

MINISTÈRE DE LA TRANSFORMATION ET DE LA FONCTION **PUBLIQUES** Liberté<br>Égalité<br>Fraternité

DesignGouv - Direction interministérielle du numérique

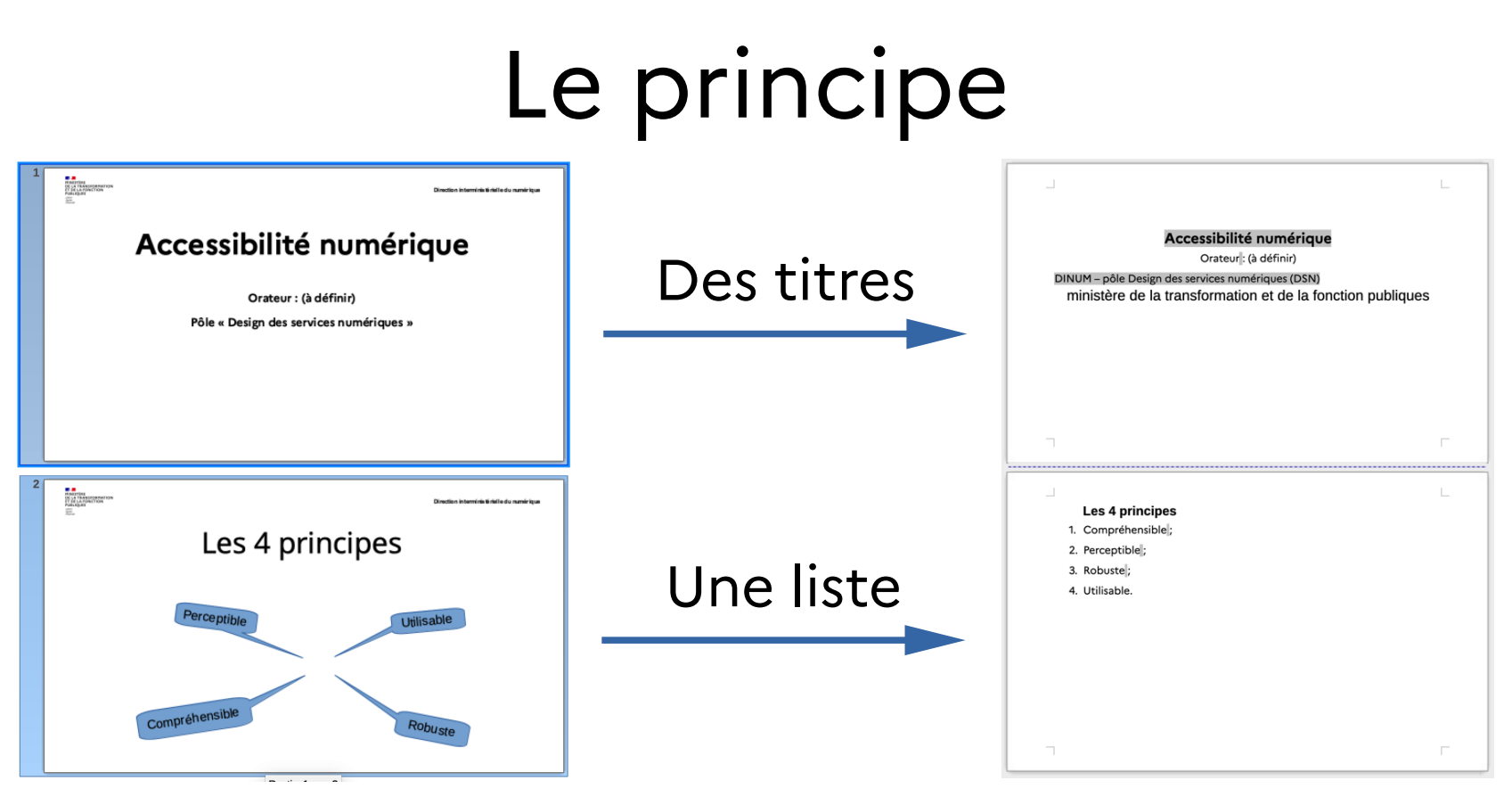

**ANSFORMATION** .<br>Egalitê

DesignGouv - Direction interministérielle du numérique

# Le principe

Superposer :

- l'apparence visuelle (devant) ;
- le contenu structuré (derrière).

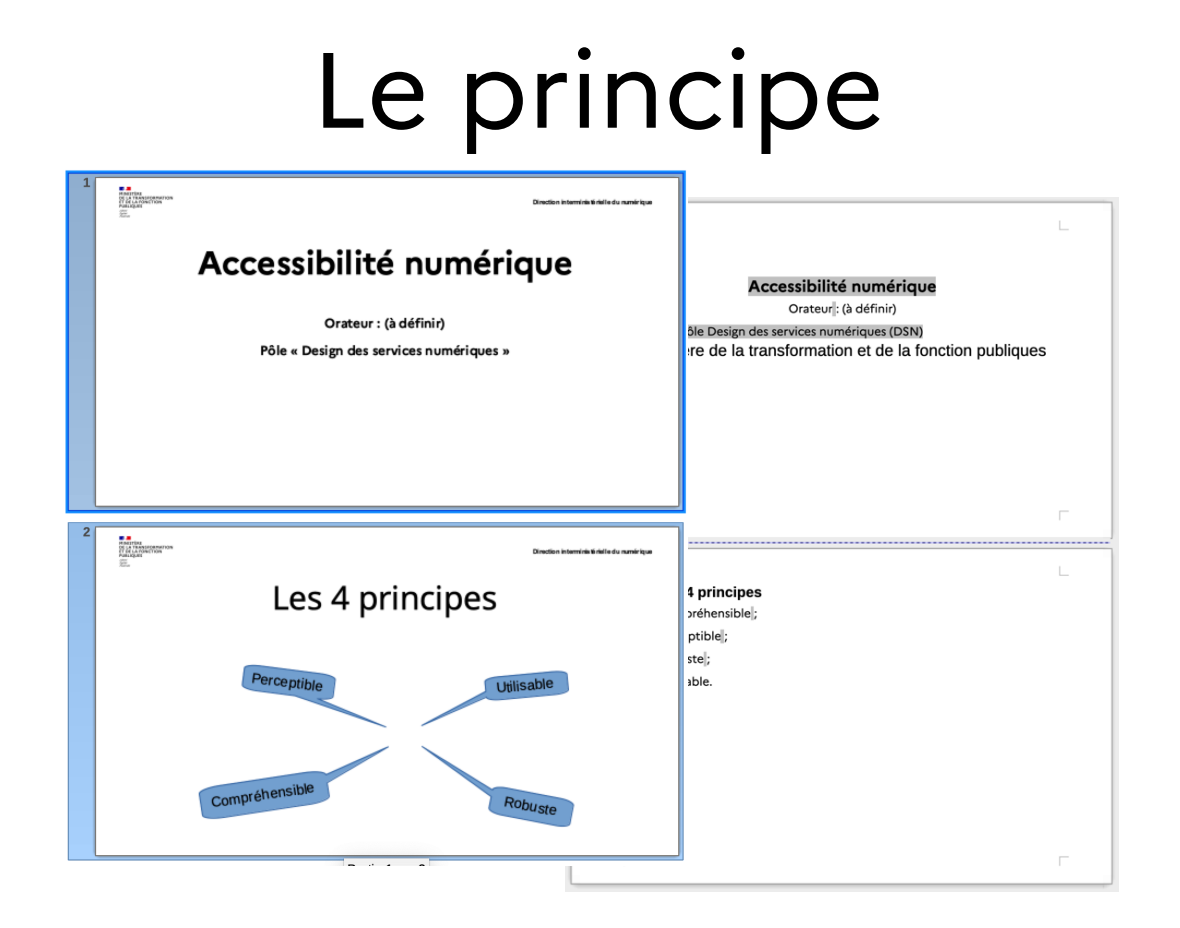

DesignGouv - Direction interministérielle du numérique

### Cas pratique : PDF/UA

Créer puis exporter en PDF :

- La présentation sans tag ;
- le contenu structuré avec tag.

## Réorganisation logique

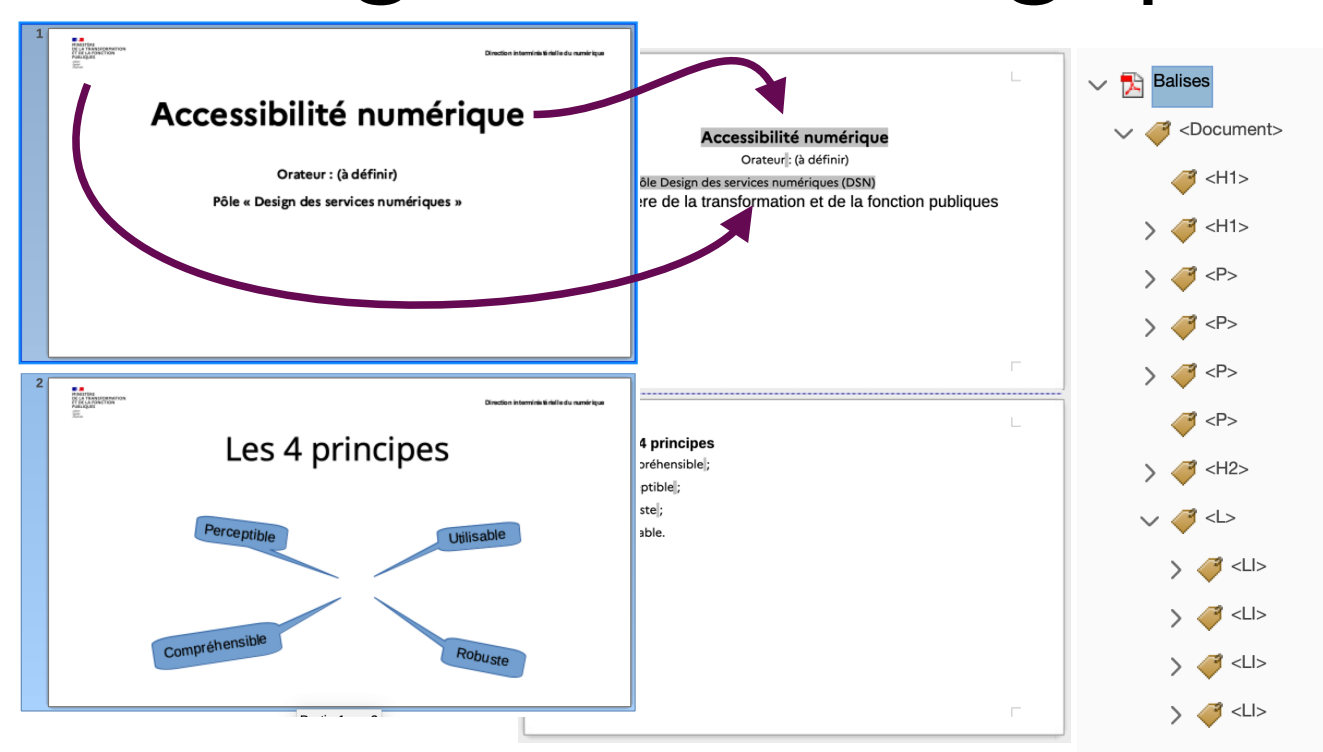

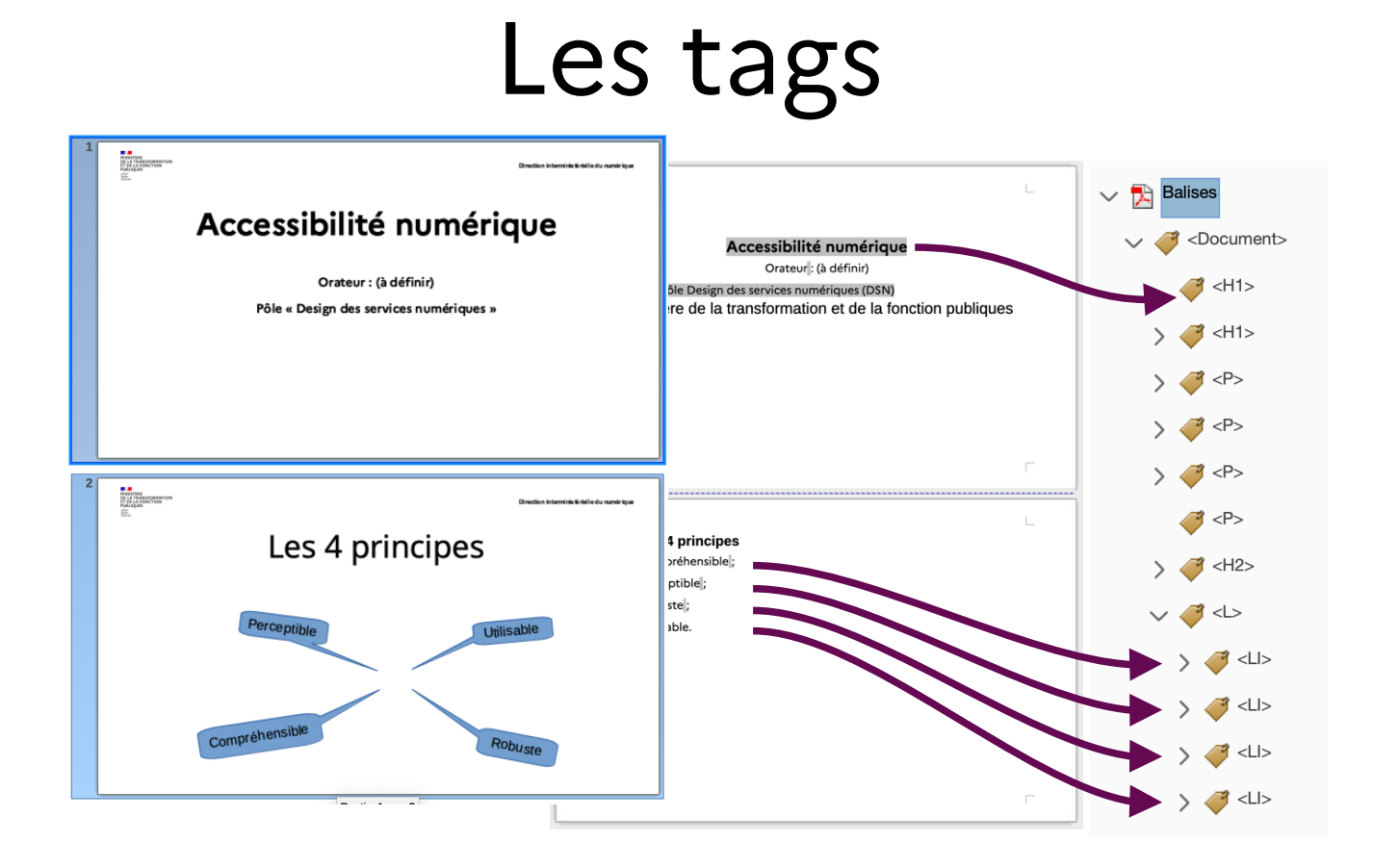

#### Le principe**HARTING**<br>ON 14 TRANSPORTATION<br>FURLISHER PROTOCH<br>PURLISHER<br>COL Direction interminis timidle du numérique **R** Balises  $\checkmark$ Accessibilité numérique <Document>  $\checkmark$ cessibilité numérique Orateur: (à définir) Orateur : (à définir)  $\rightarrow$  <H1> s services numériques (DSN) insformation et de la fonction publiques Pôle « Design des services numériques »  $H1>$  $\rightarrow$  $\left\{\right\}$  <P>  $> 3$  $> 3$  <P> **Harrist**<br>Of La Theodoramerica<br>Club La Tom (Tion<br>Club Spati<br>Club Direction interminis timide du mamérique  $\rightarrow$ Les 4 principes  $\left\{\right\}$  <H2>  $\vee$  3 < L> Perceptible Utilisable  $> 3$  <Ll>  $> 3$  <Ll> Compréhensible Robuste  $> 3$  <Ll>  $> 3$  <Ll>  $\Gamma$  $-$

10

#### Le principe **ELA**<br>OS LA TRANSFORMATON<br>CE DE LA FRANCISCO<br>PUBLIQUES<br>COL Direction interminis timide du numérique  $\mathbb{R}$ **Balises**  $\checkmark$ Accessibilité numérique <Document> B é numérique (à définir)  $\rightarrow$  <H1> Orateur : (à définir) nériques (DSN) In et de la fonction publiques Pôle « Design des services numériques »  $\geq$   $\leq$  <H1>  $> 3$  $> 3$  <P>  $\overline{\phantom{a}}$  $> 3$ **HINGHAM**<br>OS 16 TRANSFORMATOR<br>FUELADARE TRANSFORM<br>PUELADARE<br>COL Direction interminis tightle du numérieurs  $\left\langle \frac{3}{2} \right\rangle$  <P> Les 4 principes  $> 3$  <H2>  $\vee$  3 < L> Perceptible Utilisable  $> 3$  <LI>  $> 3$ Compréhensible Robuste  $> 3$  <Ll>  $\overline{\phantom{a}}$  $> 3$  <LI>  $-$

 $11$ 

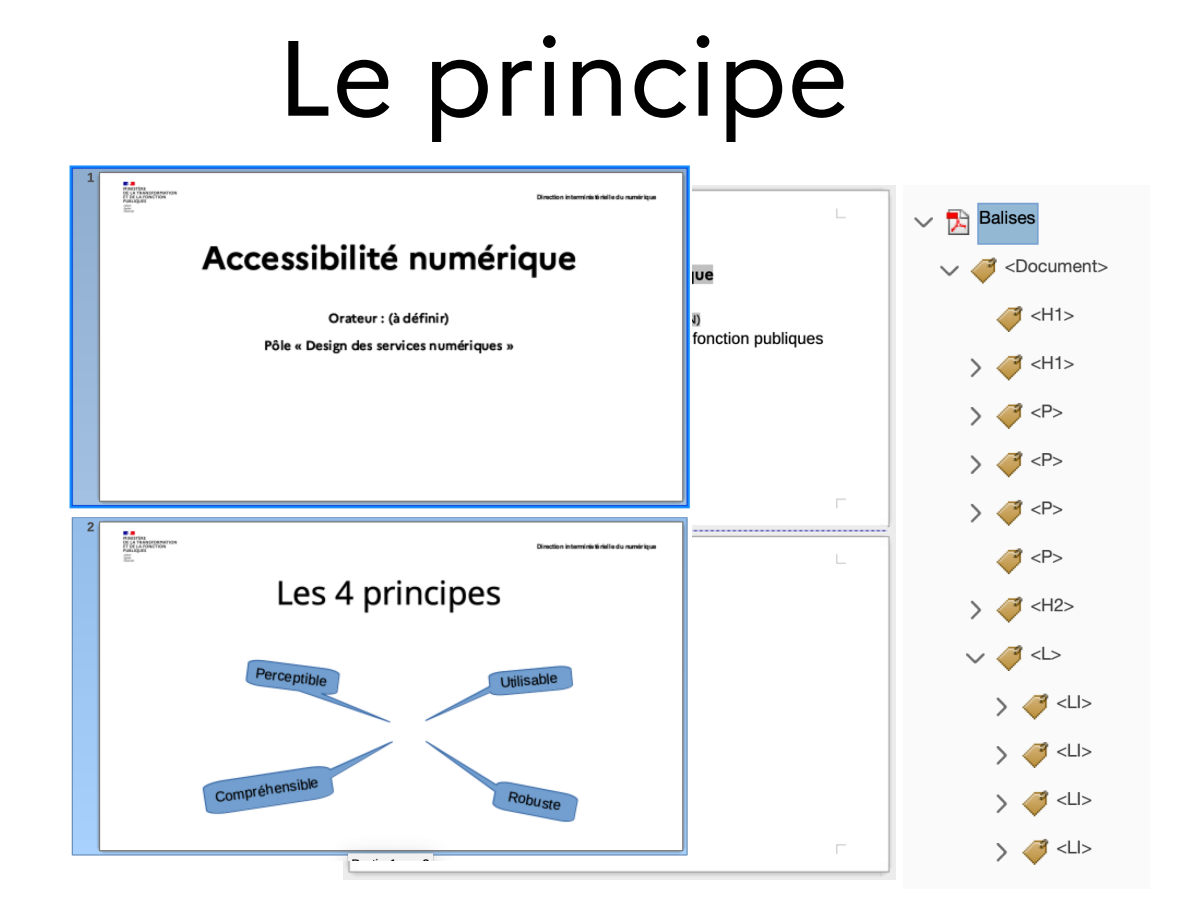

12

DesignGouv - Direction interministérielle du numérique

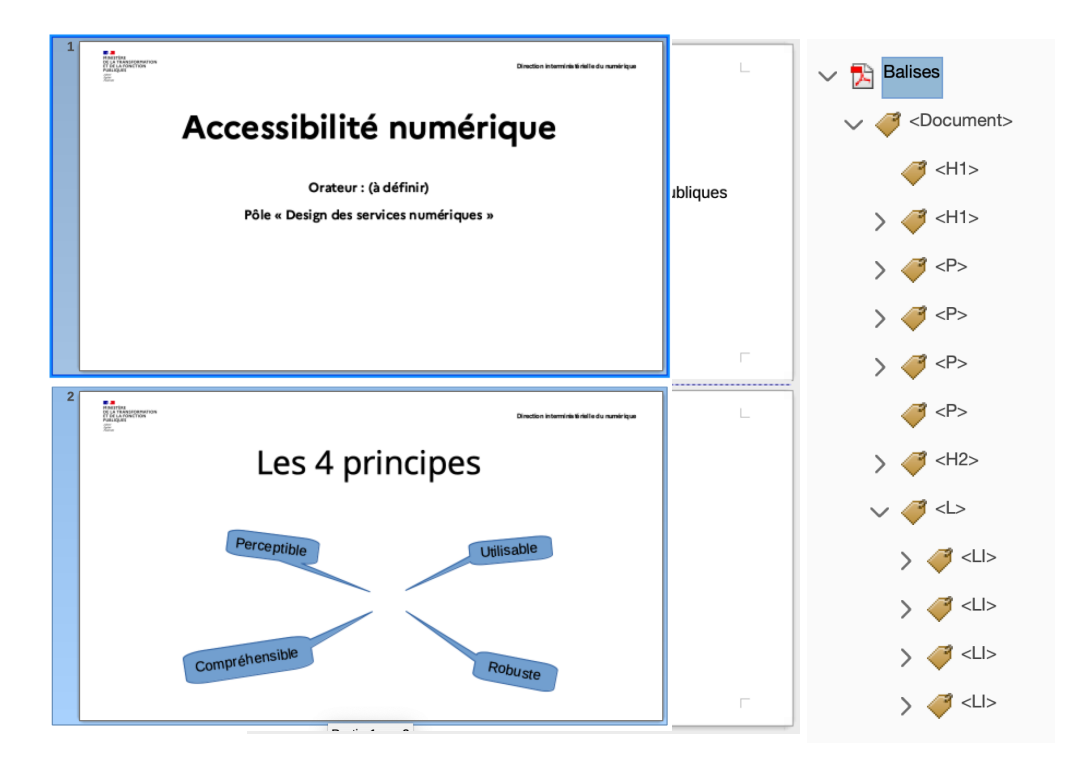

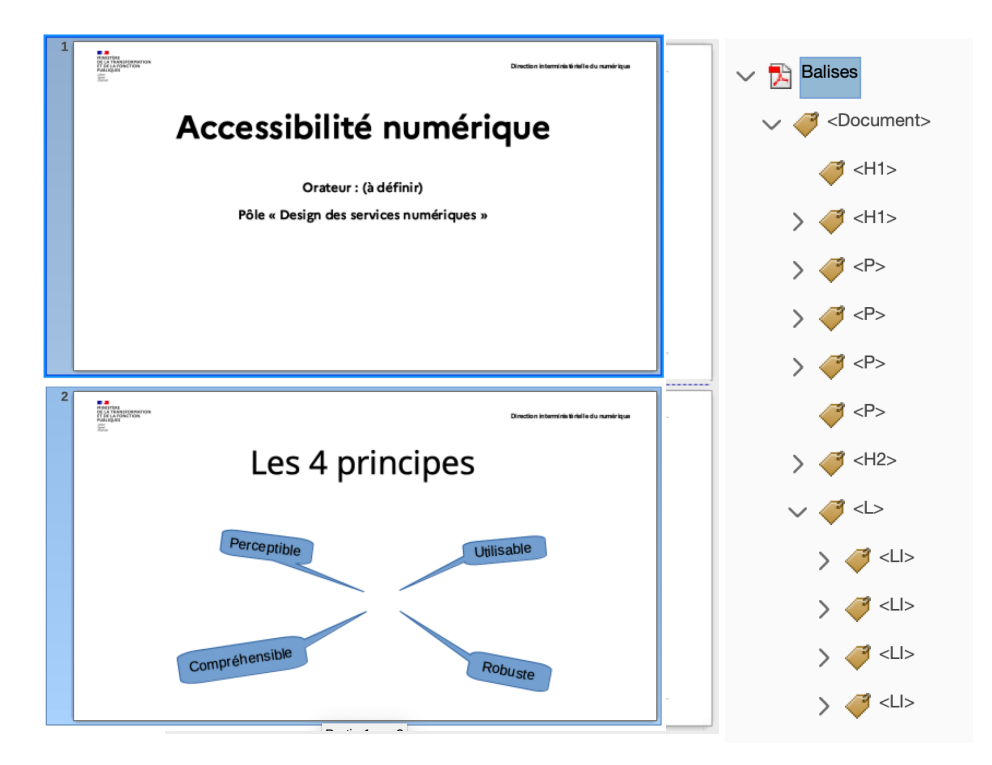

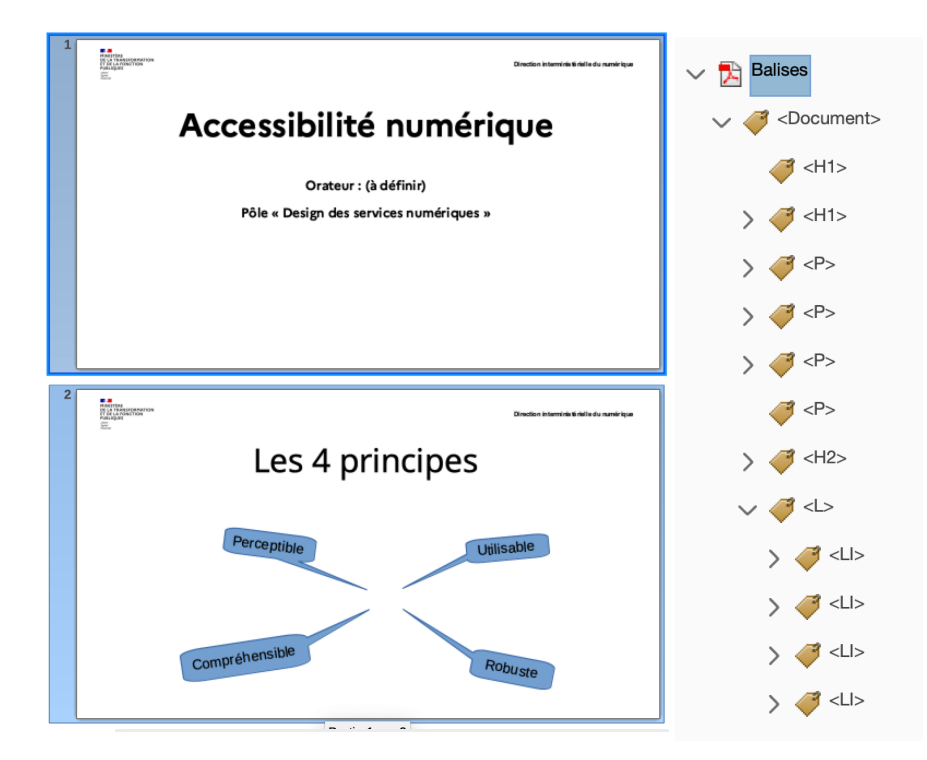

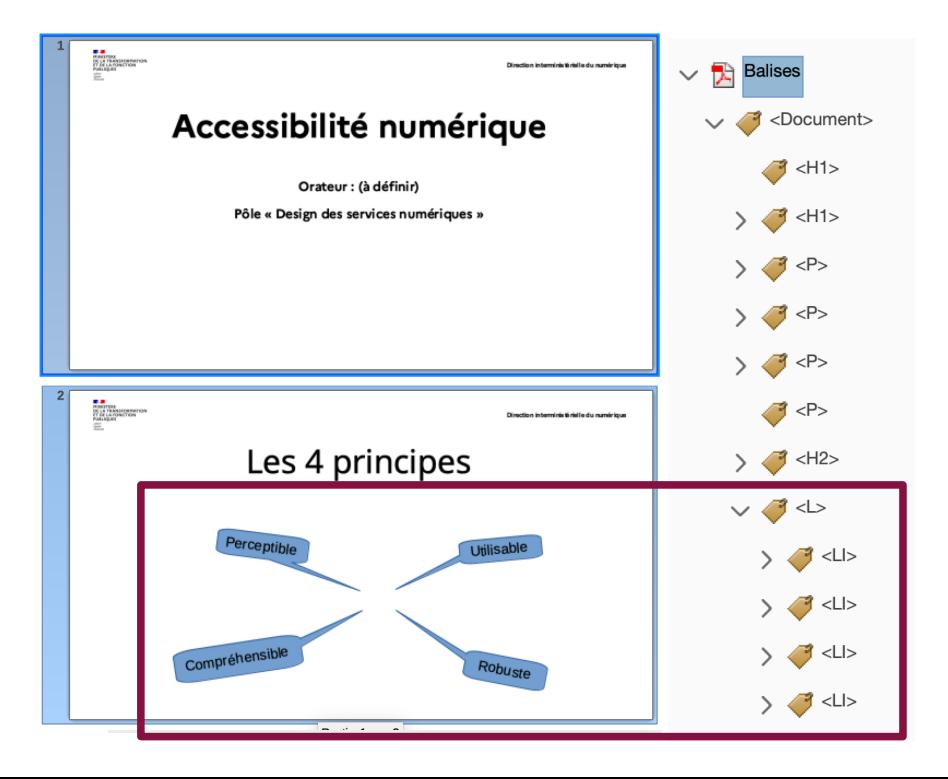

#### 17 Exemple d'outil : **QPDF** Fusionner les deux PDF avec la présentation en surcouche et le contenu structuré comme fond : qpdf texte.pdf --overlay prez.pdf --from=1-… --to=1-… a11e.pdf

#### Peaufiner

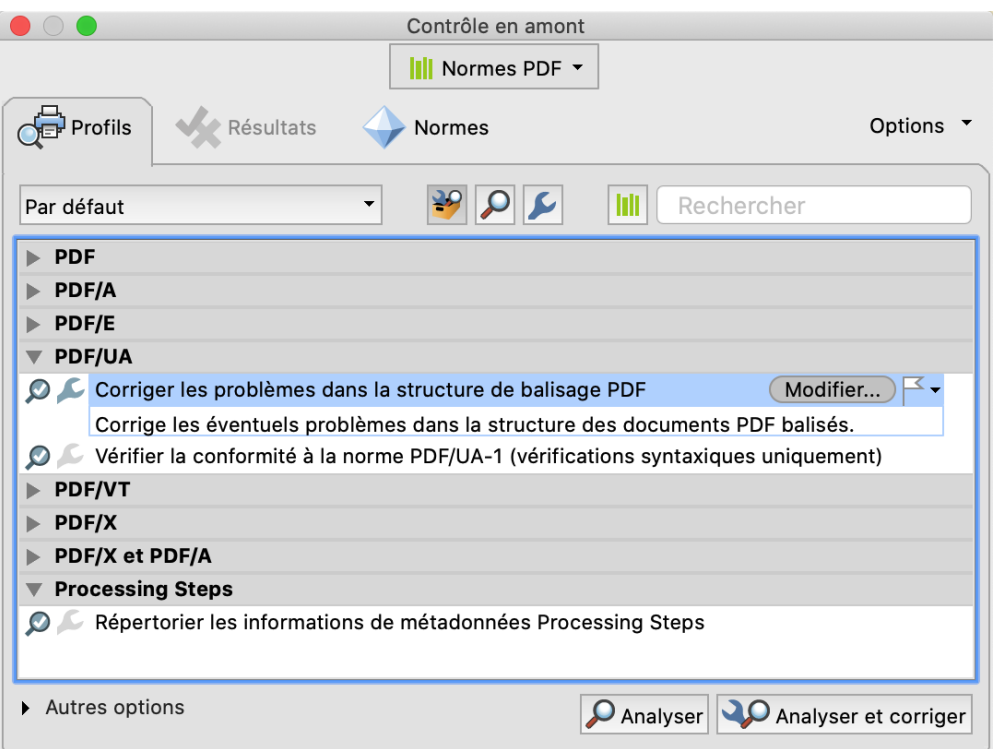

## Se réjouir

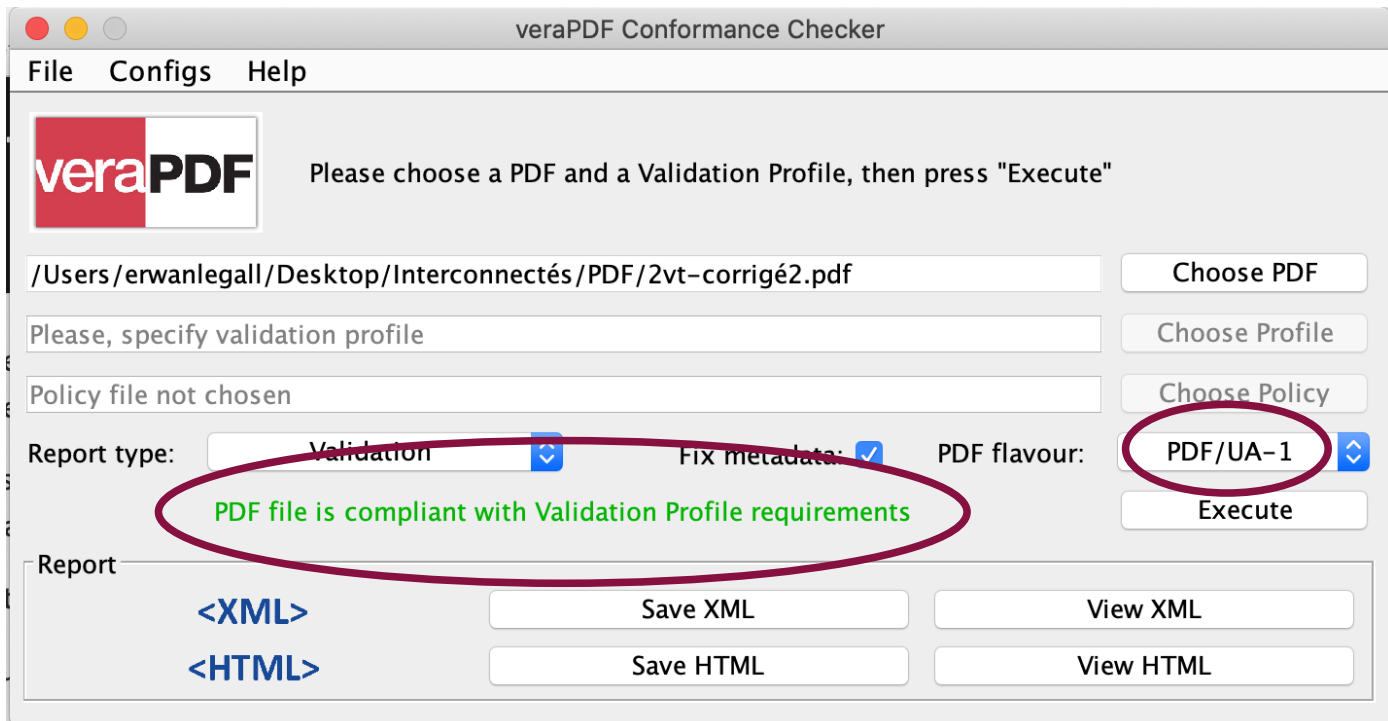

 $\mathbf{A}$ MINISTÈRE MINISTERE<br>DE LA TRANSFORMATION<br>ET DE LA FONCTION<br>PUBLIQUES Liberté<br>Égalité<br>Fraternité

DesignGouv - Direction interministérielle du numérique

## Merci!  $\cdot$